## 来款确认、预开票据流程

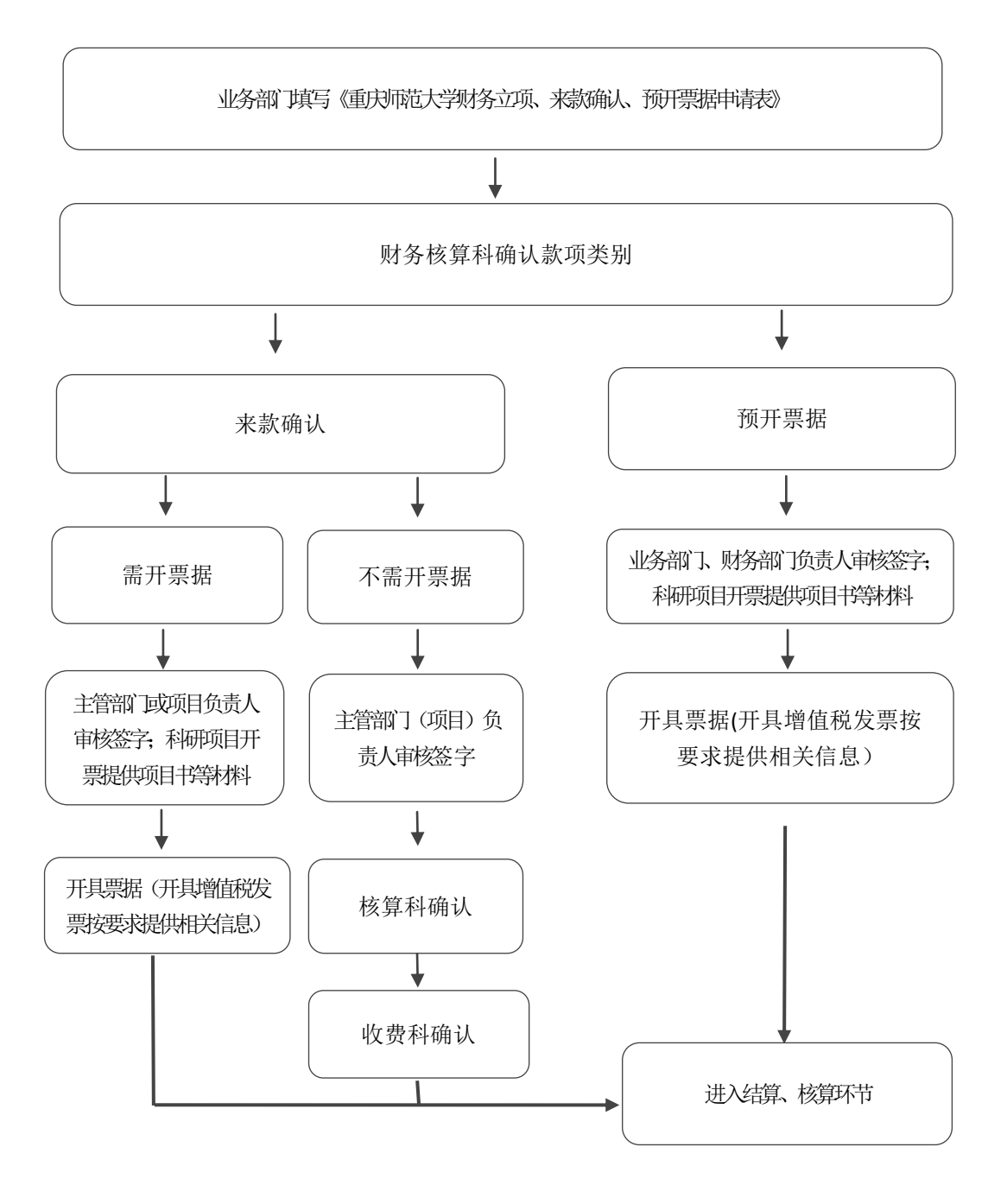